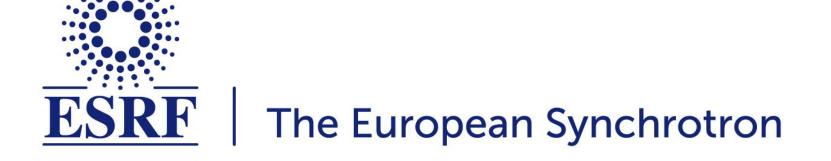

# **ESRF (SIMULATOR) activities update**

### Simone Liuzzo on behalf of the EBS-Simulator Team Accelerator Control Unit + Beam Dynamics

LEAPS workshop 11th May 2021

#### HOW TO TEST CONTROL SOFTWARE?

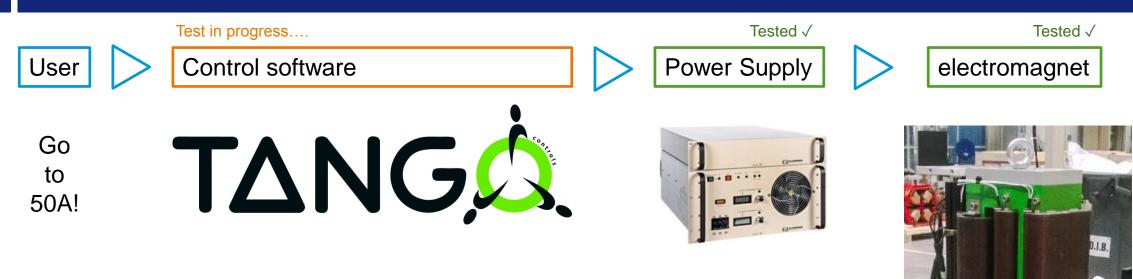

# If the equipment we want to test can be **separated** from the rest it may be close to trivial.

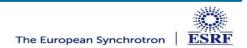

#### THERE MAY BE MORE LAYERS OF SOFTWARE

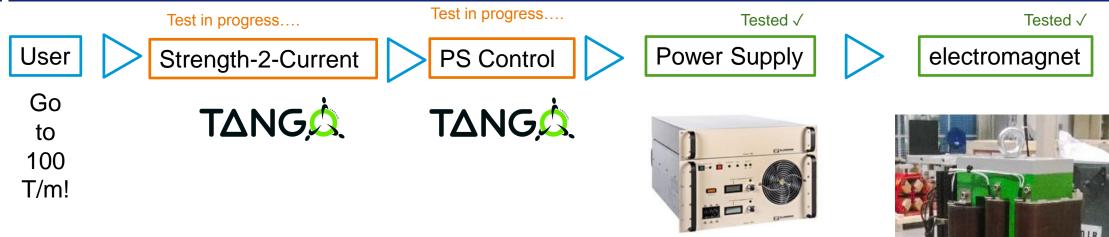

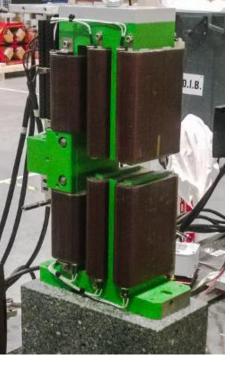

There may be several layers of software

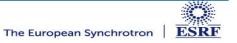

#### THERE MAY BE MORE LAYERS OF HARDWARE AND SOFTWARE

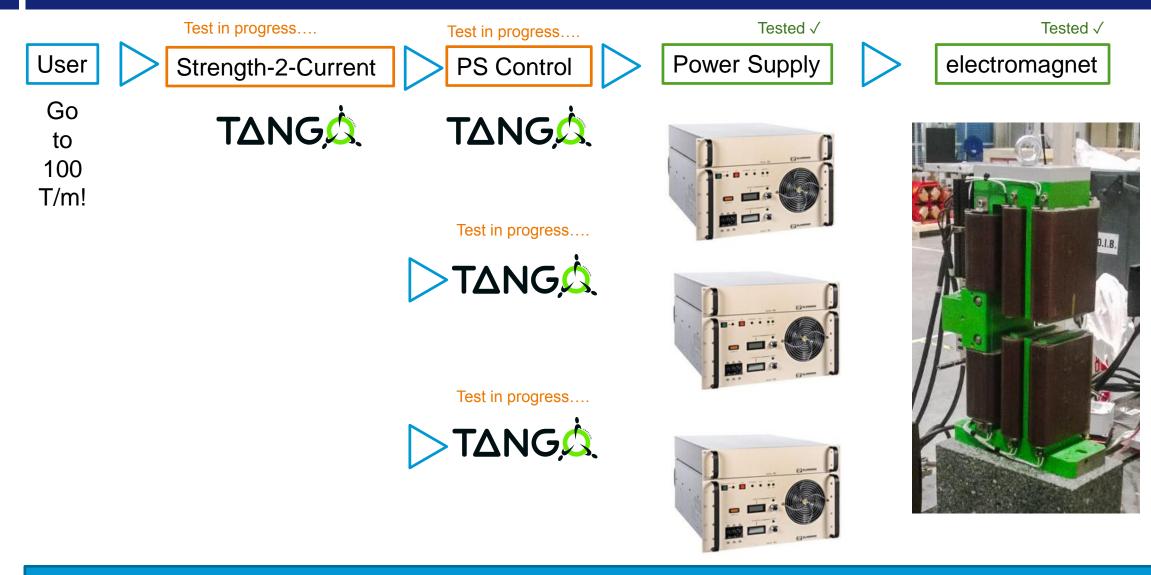

There may be several layers of hardware and software

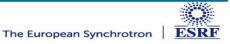

#### THERE MAY BE MORE LAYERS OF LAYERS OF HARDWARE AND SOFTWARE

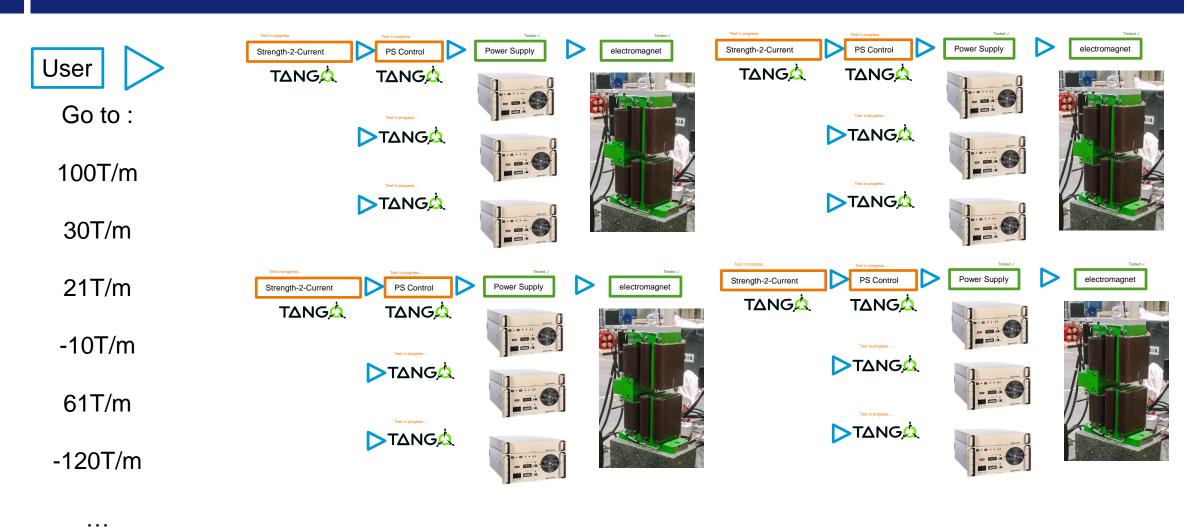

## There may be several layers of layers of hardware and software

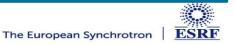

#### IN SOME CASES IT IS NOT POSSIBLE TO SEPARATE FROM THE WHOLE

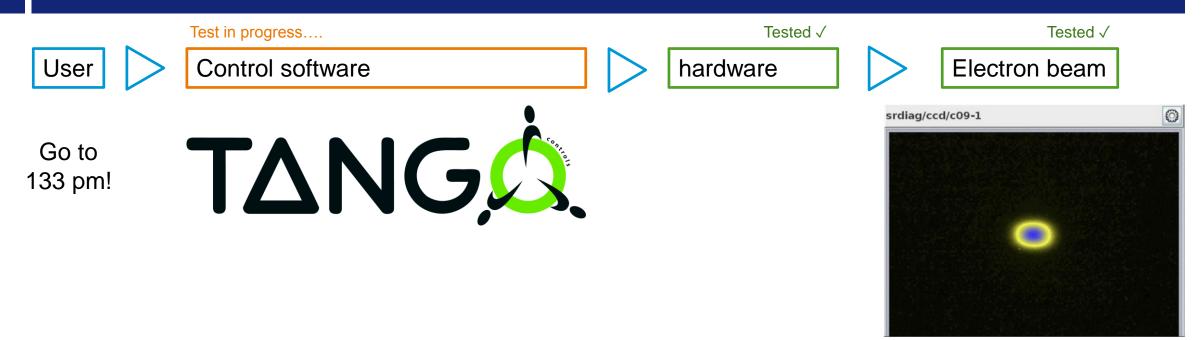

In some cases it is **not** possible to separate from the whole

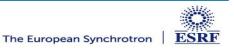

#### IN SOME CASES IT IS NOT POSSIBLE TO SEPARATE FROM THE WHOLE

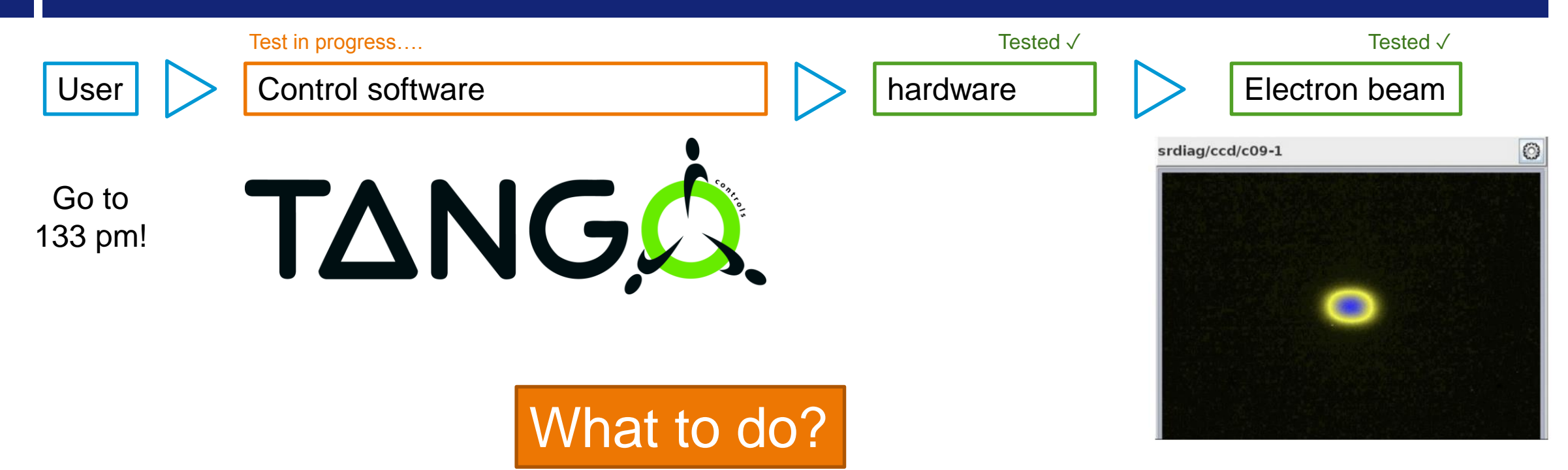

In some cases it is **not** possible to separate from the whole

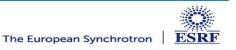

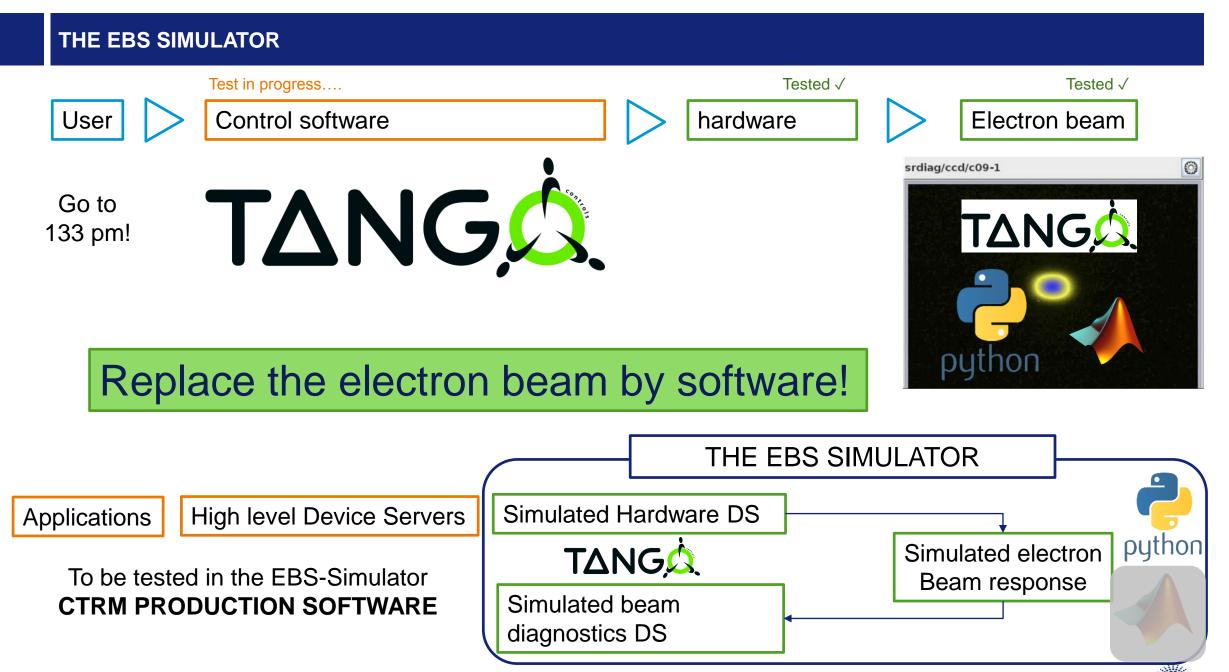

Same DeviceNames/Attributes/Commands as CTRM

The European Synchrotron

ESRF

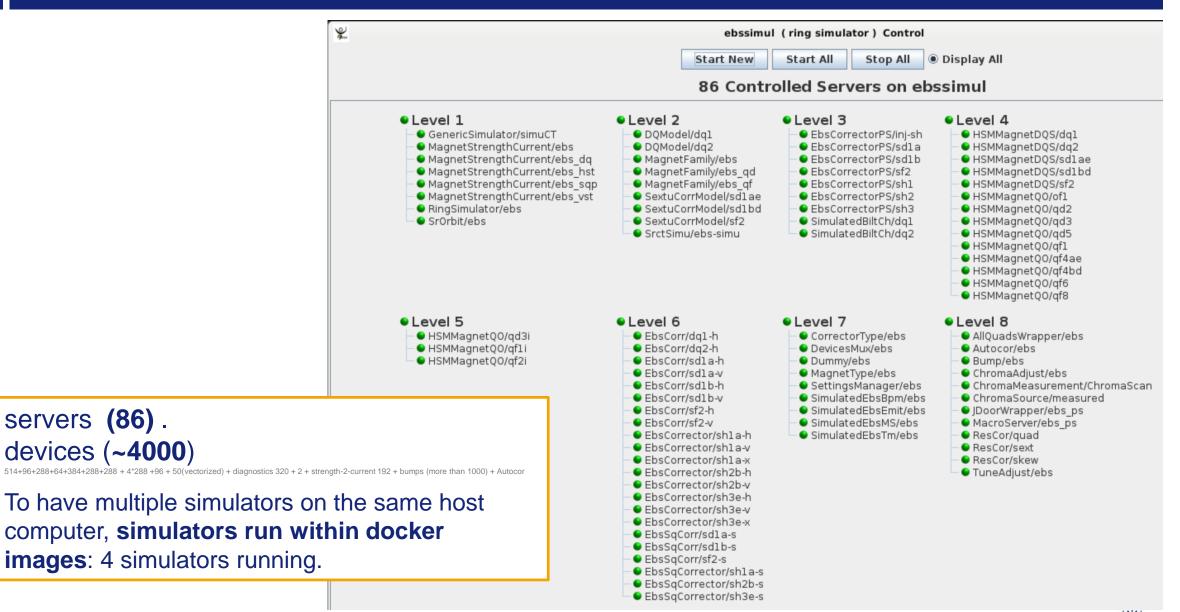

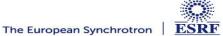

#### WITH THE EBS SIMULATOR WE CAN TEST APPLICATIONS ON BEAM NOW.

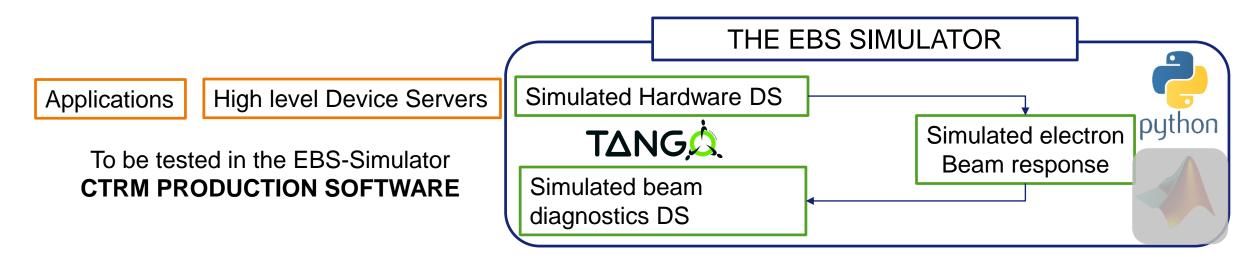

Instead of explaining, I will show, what happens in the simulator. All that you will see is real, a real EBS Control system simulator.

The simulator served already for:

EBS **commissioning** applications and control system **specification**, **design**, **test** EBS commissioning **debugging** and trouble shooting, etc...

EBS operation applications and control system specification, design, test

EBS operation debugging and trouble shooting

Development of new EBS applications

It is so useful that we actually have 4!

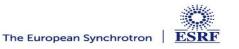

#### SWITCH TO THE CONTROL-SYSTEM SIMULATOR

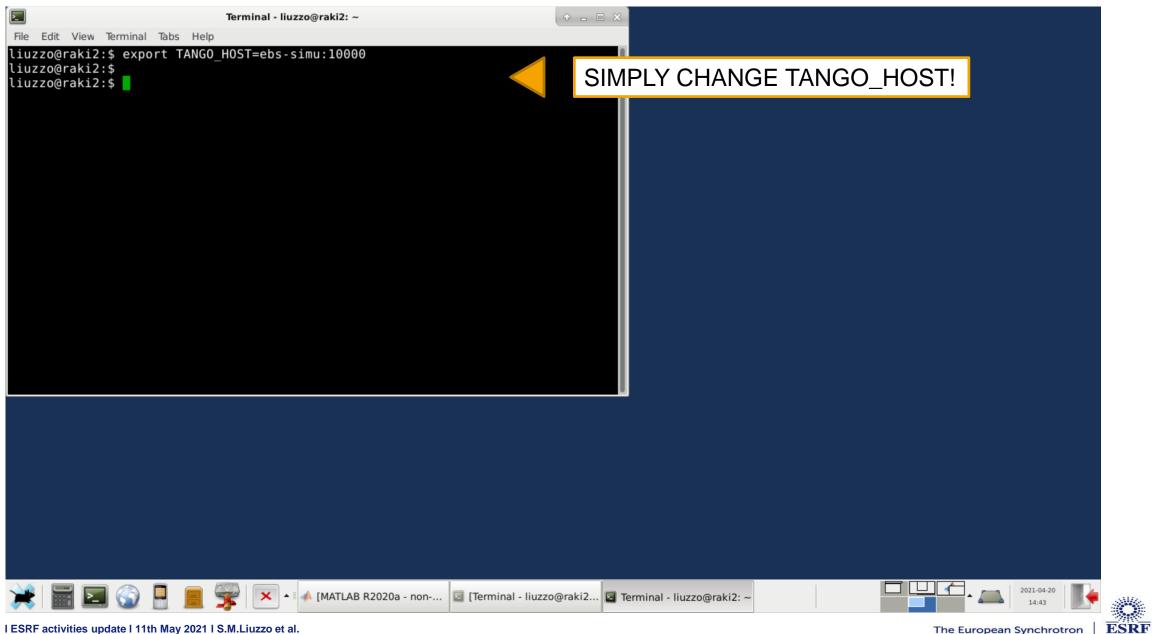

#### SAME APPLICATIONS AS IN CONTROL ROOM

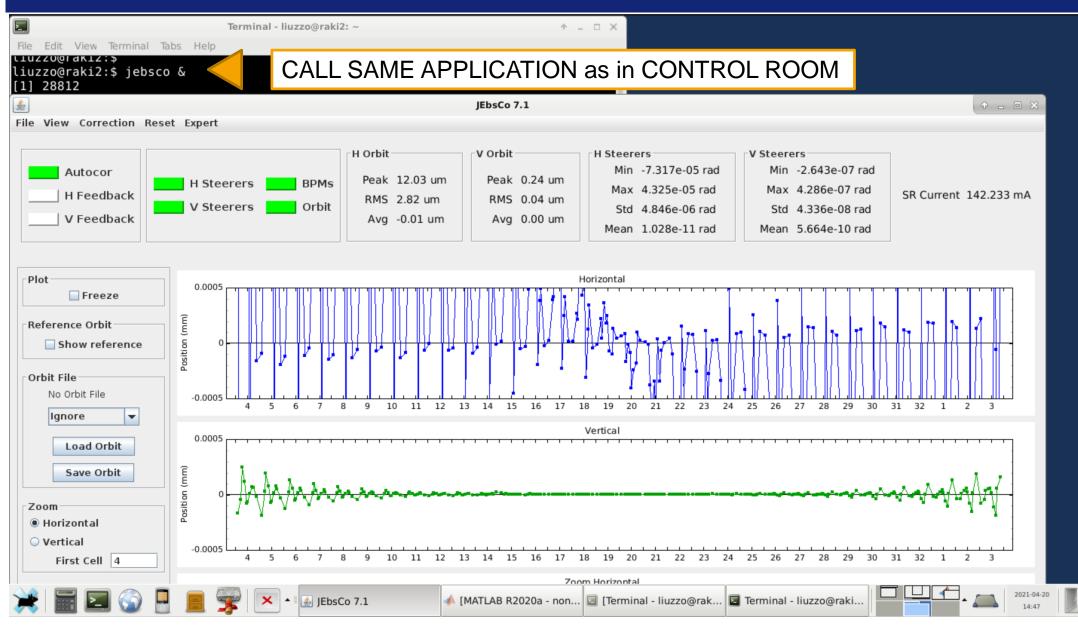

ESRF

#### **CHANGE A MAGNET STRENGTH**

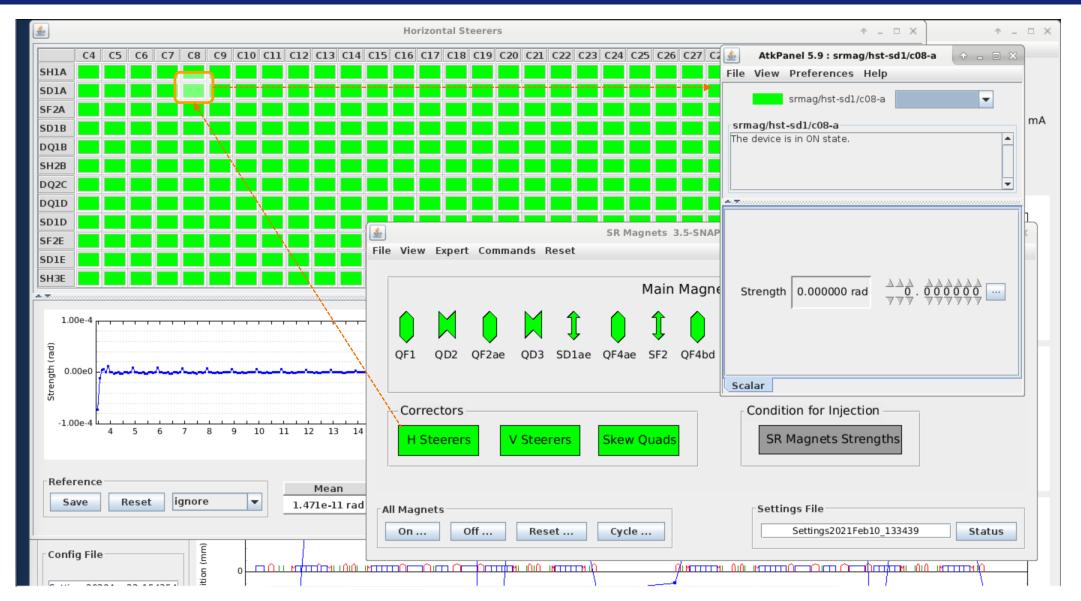

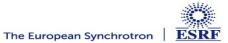

#### **CHANGE A MAGNET STRENGTH**

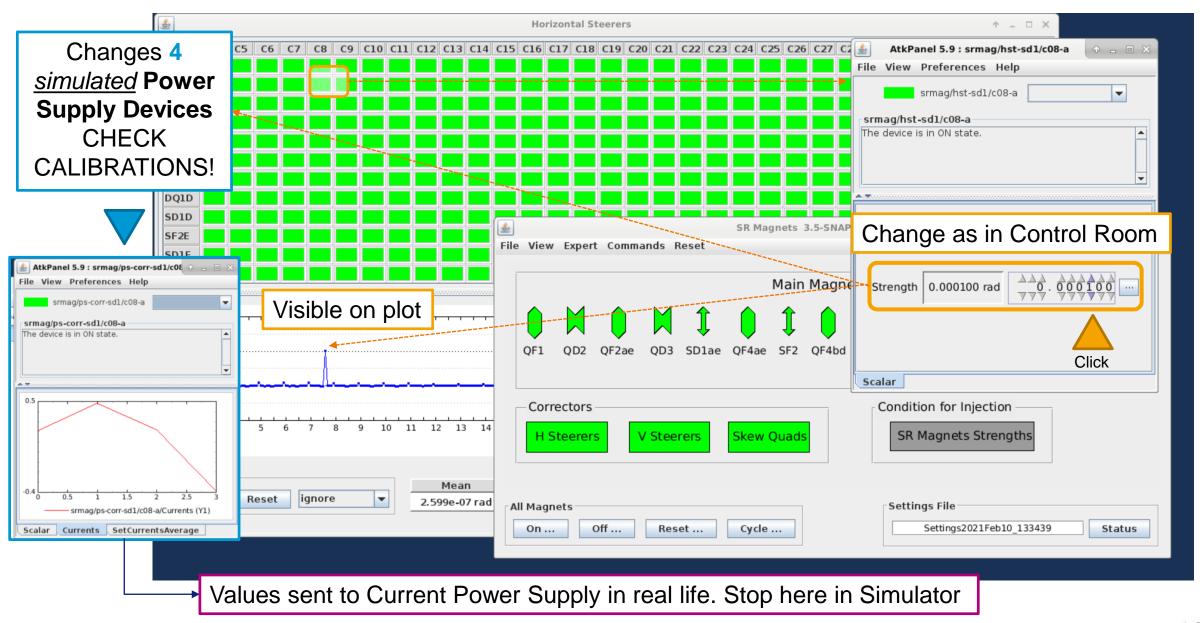

#### **CHANGE A MAGNET STRENGTH**

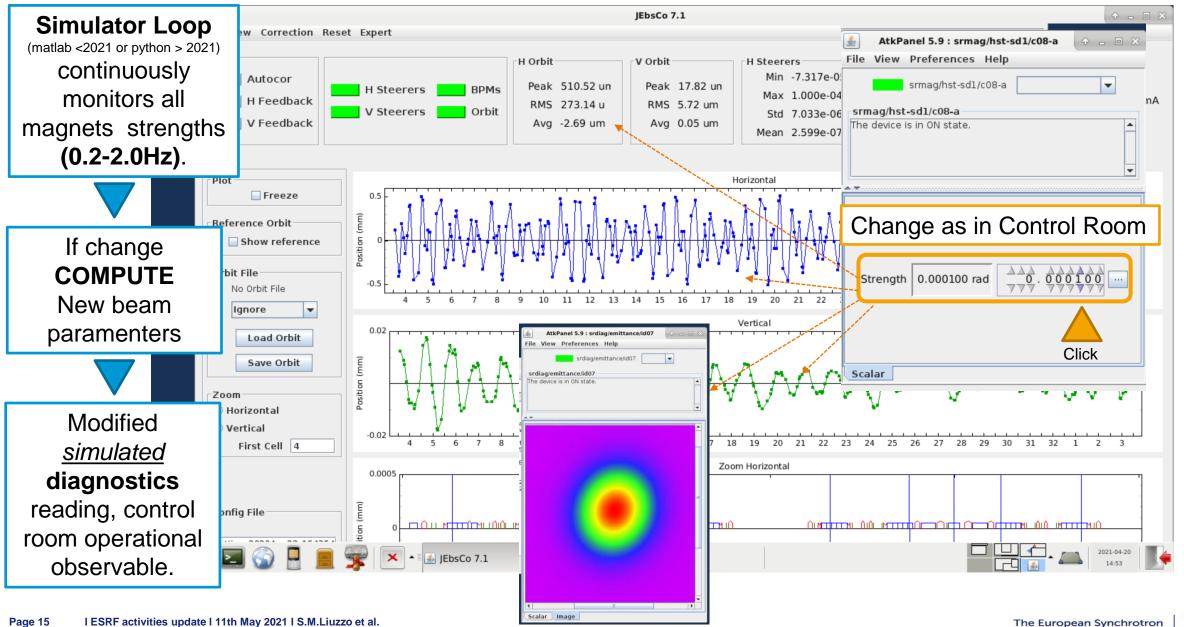

ESRF

#### AUTOMATIC ORBIT CORRECTION TEST IN THE SIMULATOR

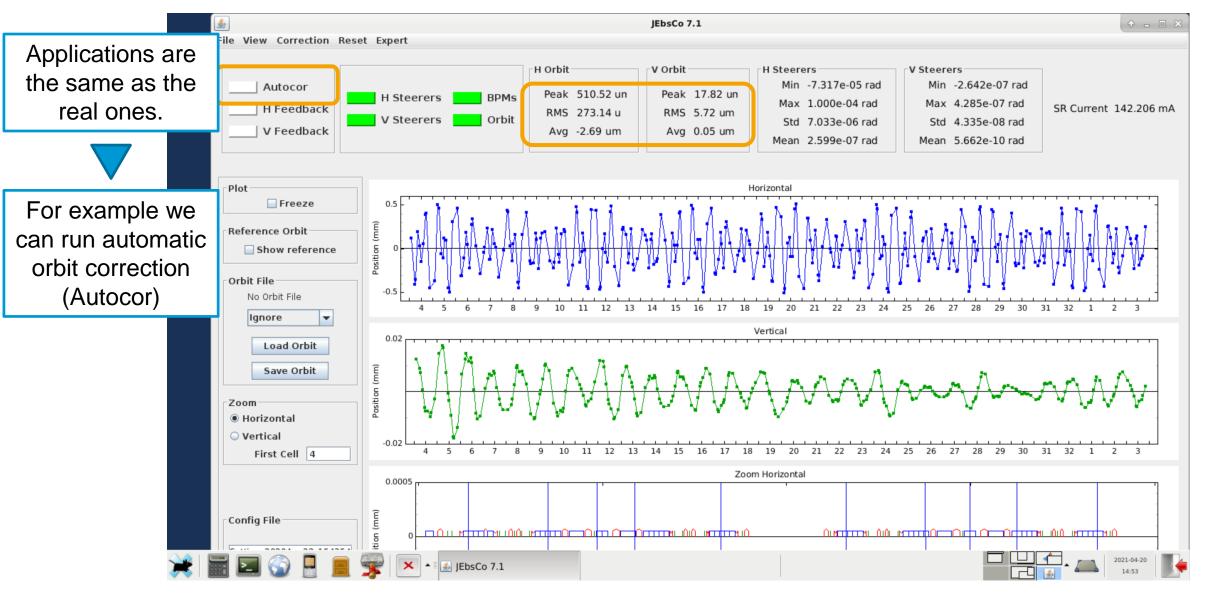

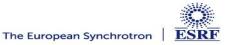

#### **EFFECT OF AUTOMATIC CORRECTION**

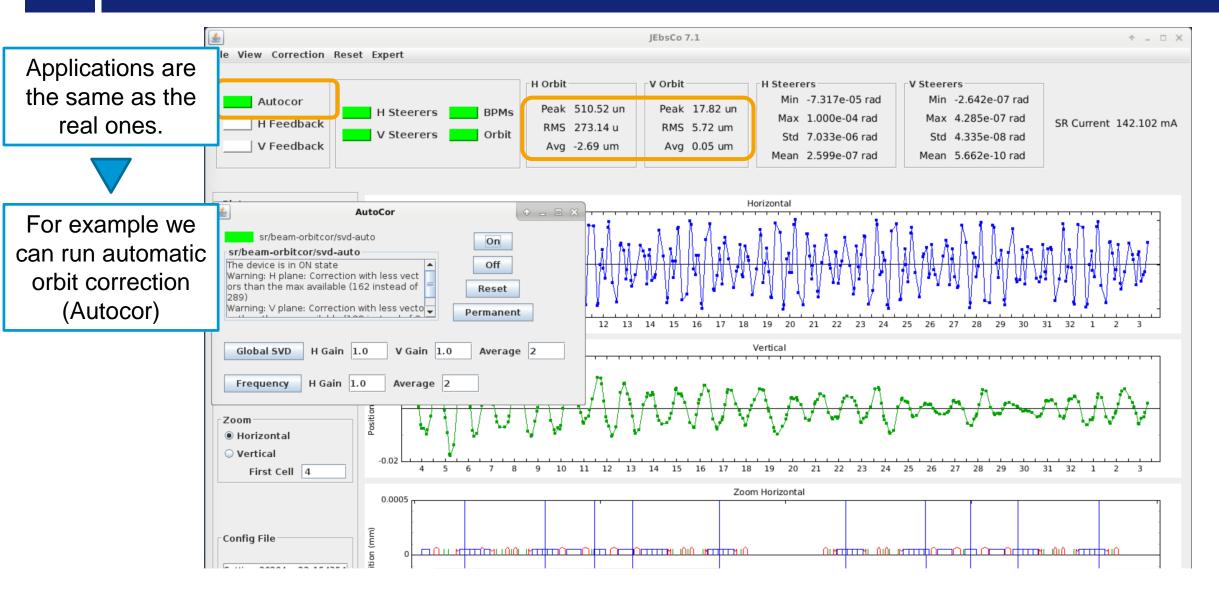

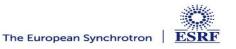

#### **EFFECT OF AUTOMATIC CORRECTION**

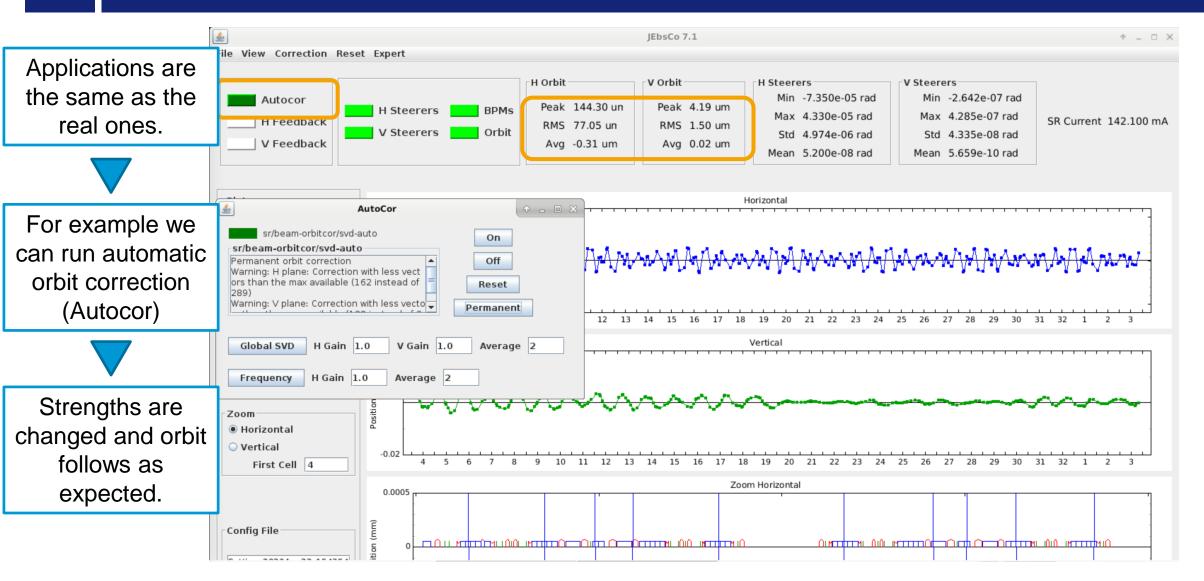

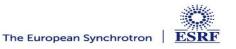

#### **EFFECT OF AUTOMATIC CORRECTION**

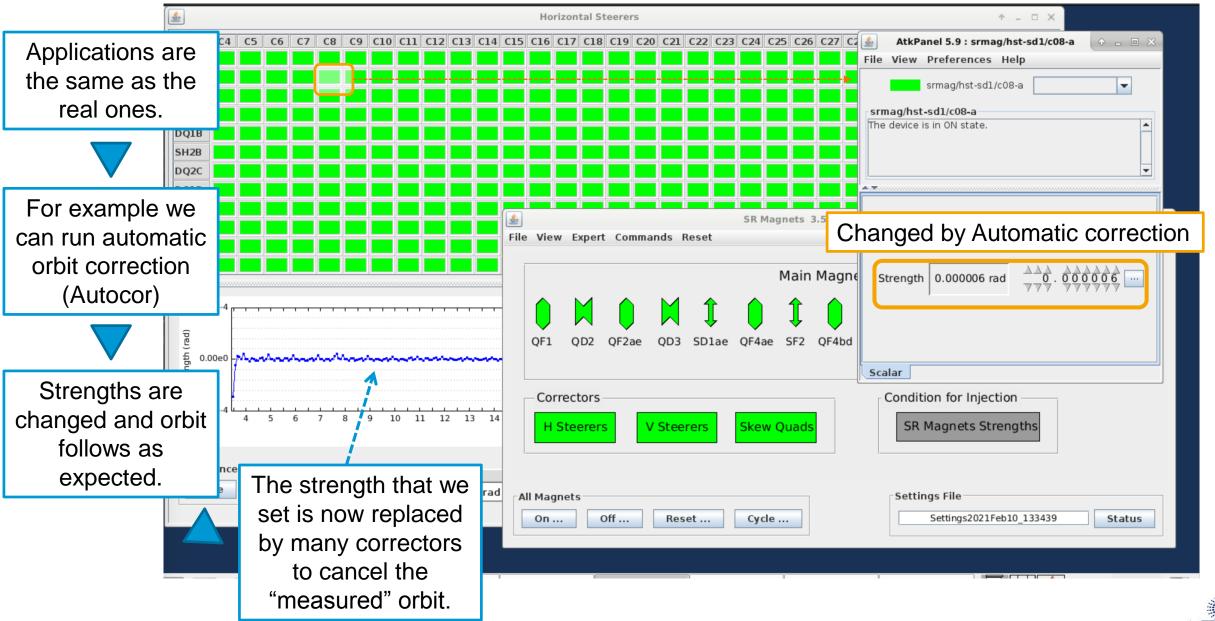

- Able to show all single particle electron beam dynamic effects: orbit, tunes, emittances, beam size, chromaticity, Turn by Turn beam trajectory etc. in presence of realistic errors (not visible to the user)
- Follows the variation of any magnet and of the RF parameters.
- Pilots simulated PS devices  $\rightarrow$  used in real life to detect calibration issues!
- Control room applications work also in the simulator: test applications without real beam, spare precious machine dedicated time, help debugging, finding issues before production.
  Examples of applications/scripts prepared in the simulator: magnets control, cycling, correction of optics and orbit, beam based alignment, chromaticity, bumps, first turns trajectory steering, etc. (many more)
- Python will replace Matlab for the simulator loop before June 2021
- Simulator model updated on demand. Reinitialization of the simulator takes <1min.
- 1 core/simulator dedicated to simulation loop, at the speed of CPU available (3GHz).
- All other cores are used by the 86 Device Servers : 1 simulator 25-30% of a 16-core CPU-host

We are few steps from digital-twinning:

Linking the CTRM PS/RF setting to a simulator running the measured optics model. (much less trivial than it sounds)

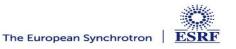